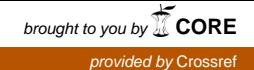

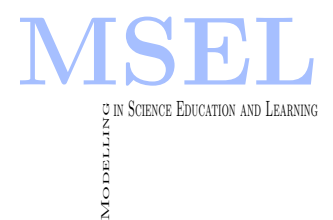

Modelling in Science Education and Learning Volume 7, 2014 DOI[: 10.4995/msel.2014.3197.](http://dx.doi.org/10.4995/msel.2014.3197) Instituto Universitario de Matemática Pura y Aplicada

# Aperiodic Diffract: Study of diffraction gratings Aperiodic Diffract: Estudio de redes difractivas

Vicente Ferrando, Arnau Calatayud, Laura Remón, Juan A. Monsoriu UNIVERSITAT POLITÈCNICA DE VALÈNCIA. [viferma1@upv.es,](mailto:viferma1@upv.es) [arcalata@upvnet.upv.es,](mailto:arcalata@upvnet.upv.es) [lauremar@upvnet.upv.es,](mailto:lauremar@upvnet.upv.es) [jmonsori@fis.upv.es](mailto:jmonsori@fis.upv.es)

Amparo Pons-Martí, Walter D. Furlan UNIVERSITAT DE VALÈNCIA. [amparo.pons-marti@uv.es,](mailto:amparo.pons-marti@uv.es) [walter.furlan@uv.es](mailto:walter.furlan@uv.es)

#### Abstract

In this work we introduce a virtual laboratory, APERIODIC DIFFRACT, developed in MATLAB GUI<sup>©</sup> (Graphical User Interface) as an informatics tool for teaching the diffractive properties of aperiodic gratings. This GUI allows the student to generate aperiodic sequences by iterating and lets to study the spectra for different iterating orders.

En este trabajo presentamos un nuevo laboratorio virtual, APERIODIC DIFFRACT, desarrollado en MATLAB GUI<sup>©</sup> (Interfaz Gráfica de Usuario) como herramienta informática para la enseñanza de las propiedades difractivas de redes aperiódicas. Esta interfaz GUI permite al estudiante generar secuencias aperiódicas mediante iteraciones y analizar el espectro de los diferentes órdenes de iteración.

Keywords: Diffraction, aperiodic sequences, spectra.

Palabras clave: Difracción, secuencias aperiódicas, espectro.

## 1 Introducción

Las redes de difracción convencionales son interferómetros que se construyen como estructuras periódicas en una dirección. La luz que ilumina cada uno de estos periodos se propaga produciendo m´aximos de intensidad donde estas ondas interfieren de forma constructiva. Estos máximos en la intensidad se conocen como órdenes de difracción. La distribución de intensidades que produce un objeto se obtiene mediante la integral de Fresnel, que se aproxima a una transformada de Fourier en el caso de la difracción de campo lejano o difracción de Fraunhofer (Goodman, 2004).

En este trabajo nos interesaremos en distribuciones aperiódicas. Para entender los conceptos de orden periódico y orden aperiódico recorremos a los antecedentes registrados en el área de la cristalografía (Macia, 2006). Se define como cristal todo material en el que la distribución de ´atomos presenta simetr´ıa translacional a lo largo de las tres direcciones del espacio. El orden periódico de los cristales presenta patrones de difracción discretos, es decir, al ser iluminados por un haz de rayos X el haz difractado, que nos proporciona la transformada de Fourier de la estructura, presenta unos máximos de intensidad llamados picos de Bragg la posición de los cuales viene dada por los vectores de la red rec´ıproca. En el extremo opuesto, los materiales amorfos presentan una distribución completamente desordenada. Los sólidos amorfos presentan normalmente espectros indefinidos, similares a los de los líquidos, lo que indica su distribución desorganizada.

Entre el perfecto orden y el desorden podemos encontrar estructuras que, sin ser perfectamente periódicas, también presentan un patrón de difracción esencialmente discreto. Este es el caso de las estructuras aperiódicas, entre las que se encuentran aquellas que siguen secuencias fractales, que pueden obtenerse de forma iterativa. Modificando adecuadamente una red de difracción de forma que siga una secuencia aperiódica, se puede establecer una metodología sencilla a la hora de diseñar nuevas redes con interesantes patrones de difracción, dado que estos patrones mantienen las simetrías de la secuencia que los genera. En general, este tipo de secuencias deberá ser tenido en cuenta por las nuevas posibilidades que introduce en el diseño de elementos ópticos. Actualmente las Tecnologías de la Información y la Comunicación se utilizan extensamente en la docencia de la ciencia. En particular, los procesos de enseñanza basados en simulaciones digitales han mostrado grandes ventajas (Esquembre, 2002 y Steinberg, 2000). Concretamente, la realización de experimentos virtuales interactivos permite a los alumnos elegir los valores correctos de ciertos parámetros para obtener y visualizar un fenómeno físico dado (Vidaurre, 2002 y Depcik, 2005).

Desde el punto de vista pedagógico, una forma sencilla de estudiar las propiedades de difracción de redes ´opticas es mediante laboratorios virtuales. Estos laboratorios proporcionan ventajas significativas en educación, como la interactividad y la respuesta dinámica. Estos laboratorios dan a los estudiantes medios para desarrollar su propia comprensión del fenómeno a estudiar (Jimoyiannis, 2001).

El nuevo laboratorio virtual que presentamos permite analizar y comparar, de forma sencilla, los patrones de difracción de secuencias binarias generadas, partiendo de una semilla, mediante la aplicación de unas reglas de sustitución. Mediante este proceso iterativo podemos obtener gran cantidad de secuencias aperiódicas (y también algunas secuencias periódicas) de las cuales destacamos la secuencia de Fibonacci (Monsoriu, 2013) —Semilla='1', Regla 1='10', Regla 0='1'— y el fractal tríadico de Cantor (Mandelbrot, 1982) —Semilla='1', Regla 1='101', Regla 0='000'—, que utilizaremos para explicar el funcionamiento del laboratorio.

### 2 Metodología

En primer lugar se explica cómo se generan las secuencias aperiódicas que vamos a analizar. Partimos de una cadena de unos y ceros que utilizaremos como semilla. Definimos una regla de sustitución para los unos y otra para los ceros. En cada iteración sustituiremos cada uno de los elemento de la secuencia de partida por la regla de sustitución correspondiente, obteniendo el siguiente orden de la secuencia.

Por otra parte, se analiza el espectro de las secuencias generadas, que se obtiene mediante una transformada de Fourier de la misma (Goodman, 2004 y Castro-Ramos, 2009)

$$
E(S,\nu) = \int_0^1 q(S,x) \exp(-i\nu x) dx,
$$
\n(1)

donde  $q(S, x)$  es la función de la secuencia de orden S muestreada en el dominio  $x \in [0, 1]$  y  $\nu$ es la coordenada frecuencial. Teniendo en cuenta que la secuencia es binaria, podemos escribir su función como una suma de funciones rectángulo. Esto nos permite obtener el espectro como

$$
E(S,\nu) = \sum_{j} t(S,j) \int_{x_j - \frac{\Delta x}{2}}^{x_j + \frac{\Delta x}{2}} \exp(-i\nu x) dx = 2\Delta x \operatorname{sinc}(\Delta x \nu) \sum_{j} t(S,j) \exp(i\nu x_j), \quad (2)
$$

siento  $t(S, j)$  el elemento en la posición j de la secuencia de orden S,  $x_j$  es la posición del centro de este elemento y  $\Delta x$  es el tamaño de los elementos.

El laboratorio, Aperiodic Diffract, permite visualizar los primeros órdenes de la secuencia y los espectros de cada orden.

### 3 Resultados

En la Figura 1 se muestra la interfaz de la aplicación desarrollada. A continuación se detallan los parámetros de entrada y salida de la misma.

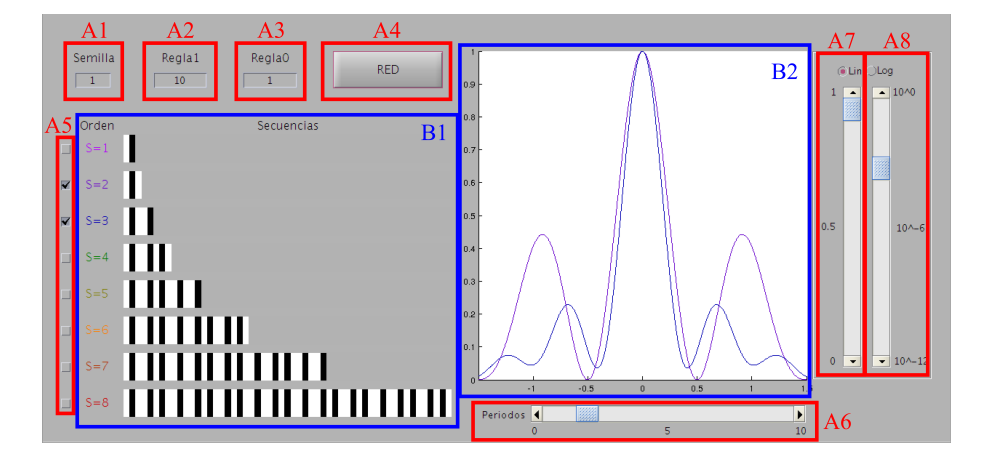

Figura 1: Interfaz del laboratorio virtual de redes aperiódicas.

#### INPUT:

A1: Semilla a partir de la que se genera la secuencia.

A2: Regla de sustitución para los elementos con valor 1.

A3: Regla de sustitución para los elementos con valor 0.

A4: Pulsador para generar los primeros órdenes de la secuencia utilizando los valores introducidos en A1, A2 y A3.

A5: Seleccionadores para activar/desactivar la visualización del espectro (B2) del orden correspondiente.

A6: Seleccionador para la escala del eje X en el visualizador del espectro (B2). El dominio mostrado será [-A6, A6].

A7: Seleccionador para la escala lineal del eje Y en el visualizador del espectro (B2). Se muestra el rango [0, A7].

A8: Seleccionador para la escala logarítmica del eje Y en el visualizador del espectro  $(B2)$ . Se muestra el rango [A8, 1].

#### OUTPUT:

B1: Muestra los primeros órdenes de la secuencia generada en 1D en códigos de barras.

B2: Se representan, en diferentes colores, los espectros normalizados de los órdenes seleccionados (A5) de la secuencia generada. Se representa en el eje Y la irradiancia normalizada frente a la frecuencia normalizada al primer orden de la secuencia periódica equivalente en el eje X. Se puede ajustar la escala de ambos ejes, así como seleccionar una escala lineal o logarítmica para el eje Y (A6, A7, A8). Cada orden se representa en un color diferente.

A continuación se proponen algunos ejemplos prácticos para mostrar el funcionamiento de la aplicación. Vamos a estudiar los patrones de difracción de una secuencia basada en la sucesión de Fibonacci y otra basada en el fractal tríadico de Cantor.

La sucesión de Fibonacci se construye asignando a un elemento de la sucesión el valor de la suma de los dos elementos anteriores. Así, si llamamos  $F_j$  al elemento j de la sucesión, su valor será  $F_i = F_{i-1} + F_{i-2}$ . Mediante esta sucesión obtenemos el número áureo o proporción divina, que se define como el l´ımite del factor entre un n´umero de Fibonacci y su anterior

$$
\varphi = \lim_{n \to \infty} \frac{F_j}{F_{j-1}} = \frac{1 + \sqrt{5}}{2} \,. \tag{3}
$$

Para construir la secuencia aperiódica de Fibonacci asignaremos al primer elemento el valor  $S_0 = 0$ ' y al segundo asignamos el valor  $S_1 = 1$ '. El siguiente orden lo construimos como la concatenación de los dos elementos anteriores ( $S_2 = 10'$ ,  $S_3 = 101'$ ,  $S_4 = 10110'$ ,  $S_5 = 10110101'$ , ...). Si nos fijamos, esta secuencia puede ser construida también mediante una sustitución iterativa. Tomando la semilla  $S_1 = 1'$  (A1) y aplicando las reglas de sustitución '1' $\rightarrow$ '10' y '0'→'1' (A2 y A3). De esta manera, introduciremos la secuencia de Fibonacci en nuestra aplicación. En la Figura 2 Se representan los primeros órdenes de la secuencia de Fibonacci.

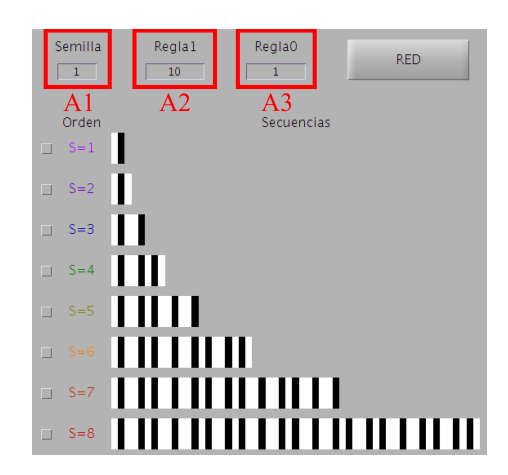

Figura 2: Representación de los primeros órdenes de la secuencia de Fibonacci.

En la Figura 3 se muestran los espectros de las secuencias de Fibonacci en escala lineal. En la parte izquierda se muestran los espectros de la secuencia de los órdenes  $S = 2, S = 3$  y  $S = 4$ . Se observa que el primer pico de difracción se va partiendo en dos picos a ambos lados del original a medida que aumentamos el orden. Si seguimos aumentando el orden de la secuencia (ver parte derecha de la Figura 3), estos picos se distinguen mejor. Además se puede calcular una buena aproximación de la razón aurea o proporción divina como el factor entre las posiciones de los picos —Ecuación  $(3)$ —.

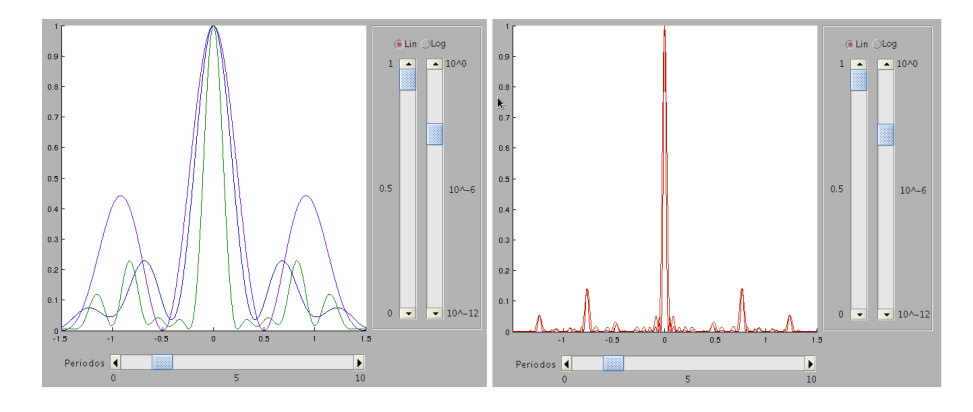

Figura 3: Espectro de los diferentes órdenes de la secuencia de Fibonacci. Izquierda: Se muestra el espectro de los órdenes  $S = 2$  (violeta),  $S = 3$  (azul) y  $S = 4$  (verde). Derecha: Se muestra el espectro de los órdenes  $S = 7$  $(\text{marrón})$  y  $S = 8$  (rojo).

Otro ejemplo característico de secuencias aperiódicas son los fractales, en particular analizamos el espectro del fractal tríadico de Cantor. Este fractal se construye partiendo de una línea de longitud unidad que dividiremos en tres partes iguales, eliminando la parte central. En cada iteraci´on repetiremos este procedimiento con cada elemento restante. Para obtener esta secuencia de forma matemática, partimos de la semilla  $S_0 = 1'$  (A1) y aplicamos las reglas de sustitución '1' $\rightarrow$ '101' y '0' $\rightarrow$ '000' (A2 y A3). En la Figura 4 se representan los primeros ´ordenes del Fractal tr´ıadico de Cantor.

En la Figura 5 se muestran los espectros resultantes en escala logarítmica para el fractal tríadico de Cantor. En la parte izquierda se muestran el espectros de la secuencia para los órdenes  $S = 2$  $y S = 3$ . En esta figura se puede estudiar cómo afecta la autosimilitud del fractal a su espectro. Se observa que cada pico del espectro envuelve tres picos del espectro del orden siguiente. En

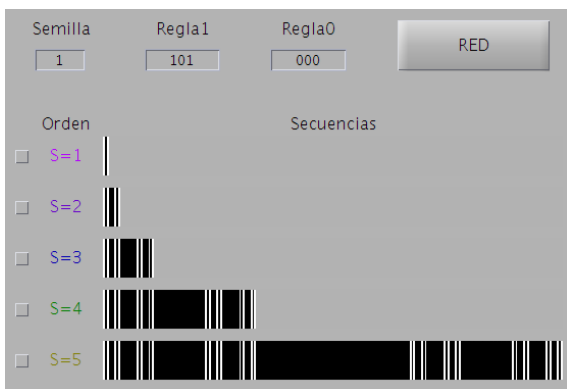

Figura 4: Representación de los primeros órdenes del fractal tríadico de Cantor.

la parte derecha de la Figura 5 seguimos aumentando el orden, lo que nos permita ver como se replica la estructura a escalas menores.

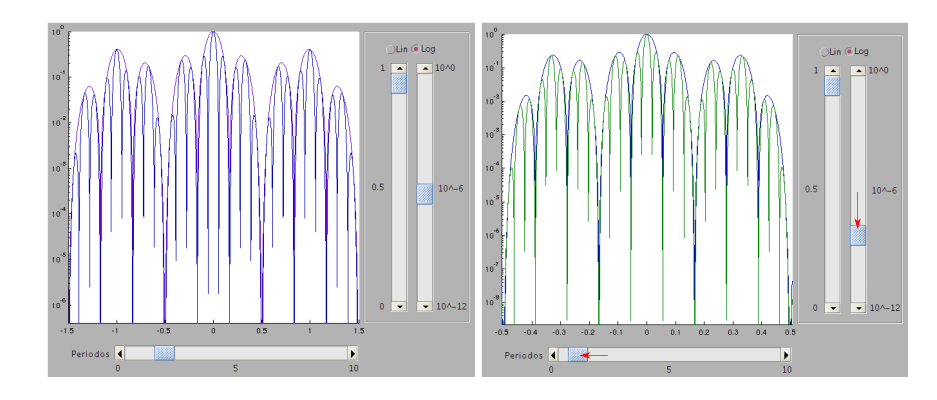

Figura 5: Espectros en escala logarítmica del fractal tríadico de Cantor. Izquierda: Espectro de los órdenes  $S = 2$  (violeta) y  $S = 3$  (azul). Derecha: Espectro de les órdenes  $S = 3$  (azul) y  $S = 4$  (verde). Se puede observar la autosimilitud de la estructura a diferentes escalas. Las escalas de los ejes se han modificado para ver los detalles de la fractalidad del espectro.

## 4 Conclusiones del trabajo

Aperiodic Diffract constituye una nueva herramienta para el estudio de las propiedades de difracción de redes unidimensionales aperiódicas. Los ejemplos presentados muestran claramente cómo la interfaz de usuario desarrollada permite una rápida caracterización del espectro de las secuencias estudiadas. Desde el punto de vista docente las secuencias aperiódicas son un claro elemento motivador para los estudiantes, al tiempo que introducen nuevas posibilidades en la ´optica difractiva. Este nuevo laboratorio se ha desarrollado en el marco de la asignatura Dispositivos fotónicos del Grado en Ingeniería Electrónica Industrial y Automática y de la asignatura Tecnología de Sensores Optoelectrónicos perteneciente al Máster Universitario en Sensores para Aplicaciones Industriales, ambas impartidas en la Escuela Técnica Superior de Ingeniería del Diseño de la Universitat Politècnica de València.

## 5 Agradecimientos

Este trabajo ha sido financiado por el Ministerio de Economía y Competitividad (FIS2011-23175 y DPI2012-32994). Los autores agradecen al Instituto de Ciencias de la Educación de la Universitat Politècnica de València y al Vicerrectorat de Cultura i Igualtat de la Universitat de València por el apoyo dado al Equipo de Modelización Matemática y Aprendizaje Colaborativo (MoMa) y al Grupo de Innovación Docente en Optica (GCID35/2009), respectivamente. L. Remón también agradece la beca de investigación concedida por la "Fundación CajaMurcia".

## Referencias

- 量 Castro Ramos J., Vázquez-Montiel S. et al. (2009).  $\dot{O}$ ptica difractiva: una revisión al diseño y construcción de sistemas ópticos empleando lentes difractivas. Revista Mexicana de Física, 52(006), 479–500. E Depcik C., Assanis D. N. (2005). Graphical user interfaces in an engineering educational environment. Computer Applications in Engineering Education, 13(1), 48–59. 量 Esquembre F. (2002). Computers in physics education. Computer Physics Communications, 147(1–2), 13–18. Goodman J. (2004). Introduction to Fourier Optics. Roberts and Company Publishers. E Jimoyiannis A., Komis V. (2001). Computer simulations in physics teaching and learning: a case study on students' understanding of trajectory motion. Computers & Education,  $36(2)$ ,  $183-204$ . f Maciá E. (2006). The role of aperiodic order in science and technology. Reports on Progress in Physics, 69(2), 397–441. Mandelbrot B. B. (1982). The Fractal Geometry of Nature. W. H. Freeman and Company.  $\blacksquare$ Monsoriu J. A., Calatayud A., Remón L., Furlan W. D., Saavedra G., Andrés P. (2013). Bifocal Fibonacci diffractive lenses. IEEE Photonics Journal, 5(3), 3400106. 量 Steinberg R. N. (2000). Computers in teaching science: To simulate or not to simulate?
	- American Association of Physics Teachers, 68(S1), S37.
- Ē Vidaurre A., Riera J., Giménez M. H., Monsoriu J. A. (2002). Contribution of digital simulation in visualizing physics processes. Computer Applications in Engineering Education, 10, 45–49.